# **Ръководство на потребителя за безжична гейминг мишка Genesis Zircon 550**

# **I. Характеристики:**

- Прецизен оптичен сензор с резолюция 8000 DPI
- Игрален софтуер с профил/ макроредактор
- Основни бутони с продължителност на живота до 20 милиона кликвания
- **RGB подсветка с PRISMO ефект**

# **II. Спецификации:**

- Тип сензор: Оптичен
- Разделителна способност: 200-8000 DPI
- Максимална скорост на проследяване: 100 ips
- Брой бутони: 7
- Размери: 128 х 68 х 42 мм
- Честотен диапазон: 2402MHz-2480MHz
- Максимална предавана радиочестотна мощност: -1.896 dBm

# **III. Инсталиране:**

- Свържете мишката към USB порт на вашия компютър. Изчакайте 15 секунди при първо свързване, докато драйверите се инсталират напълно.
- Мишката включва софтуер, който ви позовлява да настроите разширени функции. Ако искате да използвате тези функции трябва да изтеглите и да инсталирате софтуера от уебсайта на Genesis – [www.genesis-zone.com](http://www.genesis-zone.com/)
- Отворете инсталационната папка. След това щракнете два пъти върху файла setup.exe.
- Следвайте инструкции за инсталиране.
- След успешно инсталиране, иконата на софтуера се появява на основния долен панел. Когато шракнете два пъти върху иконата ще отворите интерфейса за настройки.

## **IV. Съдържание на кутията:**

- Геймърска мишка Zircon 550
- Ръководство на потребителя

## **V. Изисквания:**

- РС или съвместимо устройство с USB порт
- Windows XP/ Vista/ 7/ 8/ 10, Linux, Android

## **VI. Безжичен режим:**

Мишката ще превключи в безжичен режим автоматично, ако USB кабелът й е изключен от нея. **Напътствия:**

- За да получите най-добра производителност на безжичната връзка и за да намалите закъсненията при употреба, моля включете USB предавателя възможно най-близо до мишката и се уверете, че между мишката и предавателя няма никакви препятствия, които може да пречат на безжичния сигнал.
- В безжичен режим може да зададете скоростта на отчитане на 500 Hz, за да получите по-добра "плавност" на сензора.

## **VII. Жичен режим:**

Мишката ще превключи автоматично към жичен режим (кабелен) след свързване на USB кабела към мишката и компютъра.

# **Напътствия:**

- Жичният режим предлага по-добра "плавност" от безжичния режим. За най-добри резултати, моля нагласете скоростта на отчитане на 1000 Hz.
- Жичният режим ви позволява да използвате мишката и да я зареждате едновременно.

# **VIII. Зареждане на батерията:**

- Свържете USB кабелът, който идва в комплект с мишката към самата мишката.
- Включете USB накрайника към съответния източник на захранване (макс. изходящо електричество DC 5V 1A).
- След пълно зареждане на батерията, цветът на логото ще стане зелен.

**Бележка**: Когато нивото на батерията е прекалено ниско, логото започва да мига в бял цвят. **Внимание**: Батерията трябва да бъде зареждана на всеки 3 месеца, ако не използвате мишката за дълъг период на време. Съхраняването й за дълъг период от време при ниско ниво на батерията или употребата на зарядното устройство с мощност по-голяма от 5V 1A може да повреди батерията.

# **IX. Общи условия:**

- Безопасен продукт, съобразен с изискванията на ЕС.
- Продуктът е произведен в съответствие с Европейския RoHS стандарт.
- Символът на WEEE (зачертана с кръст кофа за боклук), показва, че този продукт не е домашен отпадък. С подходящи средства за управление на отпадъците се избягват последиците, които са вредни за хората и околната среда и са резултат от опасни материали, използвани в устройството, както и неправилно съхранение и обработка. Защитете околната среда, като рециклирате опасните отпадъци подходящо. За да получите подробна информация за рециклиране на този продукт, моля, свържете се с вашия търговец или местна власт.
- С настоящето IMPAKT S.A. декларира, че това устройство отговаря на директивите: 2014/53/EU (RED) и 2011/65/EU (ROHS). Пълният текст на декларацията на ЕС за съответствие е достъпна на [www.impakt.com.pl](http://www.impakt.com.pl/) в раздела за продукта.

# **X. Информация за безопасност:**

- Използвайте по предназначение.
- Неправомерните ремонти или вземането на отделни части от устройството прави гаранцията невалидна и може да причини повреди на продукта.
- Избягвайте да удряте или търкате с твърд предмет. В противен случай това ще доведе до изтъркване на повърхността или други хардуерни повреди.
- Не използвайте продукта при ниски или високи температури, в силни магнитни полета и във влажни или прашни среди.
- Прорезите и отворите в корпуса на устройството са предвидени за вентилация и не трябва да бъдат запушвани. Блокирането на отворите може да причини прегряване на устройството.

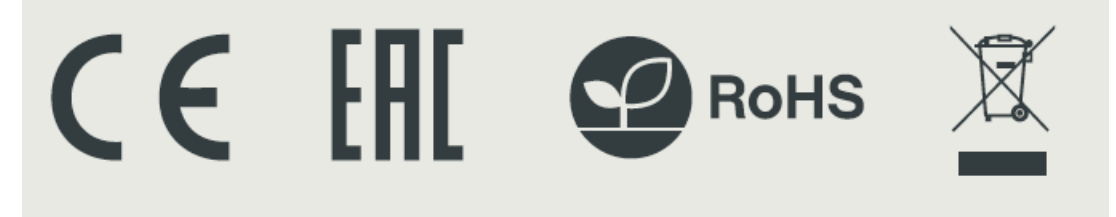